## Компьютерное моделирование сферического движения твердых тел

## Майер Р.В.

*Аннотация* — **В статье обсуждается моделирование вращения твердых тел вокруг закрепленной точки на компьютере, при котором движущееся тело заменяется системой материальных точек, связанных невесомыми вязкоупругими стержнями. Компьютерная программа вычисляет расстояния между частицами в начальный момент времени и сохраняет их в массиве. В процессе движения учитываются силы упругости, действующие между частицами, силы вязкого трения, возникающие при относительном движении частиц, и силы тяжести. Для интегрирования уравнений движения используется метод Эйлера; при этом вычисляются ускорения, скорости и координаты частиц в следующий момент времени. Рассмотрены прецессия симметричного и асимметричного гироскопов в поле тяжести, а также неустойчивое вращение тела вокруг промежуточной оси вращения. Представлены две программы, написанные в среде Free Pascal, проанализированы результаты моделирования: траектории движения различных точек вращающегося тела в проекции на координатные плоскости, а также графики изменения углов прецессии и нутации с течением времени. Показано, что при свободном вращении вокруг промежуточной оси, тело, совершив несколько оборотов, делает кувырок, переворачиваясь на 180 градусов, и продолжает вращаться так, что его момент импульса не изменяется.**

*Ключевые слова* **— вращение, гироскоп, компьютерное моделирование, программирование, механика, решение задач.**

### I. ВВЕДЕНИЕ

Большое значение для подготовки будущих специалистов в областях, связанных с физикой и математикой, имеет изучение методов компьютерного моделирования [1]. Как известно, эффективность обучения сильно зависит от мотивации студентов, их интереса к изучаемым вопросам. Повышение заинтересованности к освоению методов создания компьютерных моделей возможно за счет решения разнообразных задач, требующих построения математических и компьютерных моделей различных систем. Это в полной мере относится к решению задач по механике, требующих моделирования движения системы частиц.

Проблема использования компьютерных моделей при изучении физических явлений в школе и вузе многократно обсуждалась на различных научно–

методических конференциях, в научных и учебнометодических работах [2–4]. В своих работах Л.А. Булавин, Н.В. Выгорницкий, Н.И. Лебовка [5], Х. Гулд, Я. Тобочник [6], С. Кунин [7], N.J. Giordano [8], M.M. Woolfson, G.J. Pert [1] рассмотрели основные подходы к созданию компьютерных моделей механических, термодинамических, электромагнитных и квантовых систем. Многие из этих моделей требуют применения методов численного решения диффуравнений и вычисления интегралов, которые подробно рассмотрены в книгах В.А. Ильиной, П. Силаева [9], В.И. Ращикова и А.С. Рошаль [10]. Важные идеи, касающиеся создания и использования компьютерных моделей в обучении, нашли свое отражение в различных учебных и методических пособиях [11 – 13].

Настоящая статья посвящена рассмотрению компьютерных моделей сферического движения твердых тел, которые заменяются системой частиц, связанных между собой невесомыми и вязкоупругими стержнями. Предполагается, что такая замена позволит рассчитать деформацию и движение тела, на которое действуют внешние силы. Студент, освоивший данный метод моделирования, будет хорошо понимать, что для расчета состояния механической системы в последующие моменты времени кроме ее начального состояния требуется учесть внешние и внутренние силы, действующие на каждую точку системы.

Сферическое движение твердого тела (или вращение тела вокруг закрепленной точки) – один из сложнейших вопросов курса механики [14]. Его изучение обычно предусматривает введение понятий "тензор инерции", "эллипсоид инерции", "главные оси инерции тела", рассмотрение элементарной теории гироскопов, а также выполнение учебных экспериментов, демонстрирующих гироскопический эффект, прецессию волчка, эффект Джанибекова и другие явления. Особый интерес представляет собой компьютерное моделирование сферического движения [15], при котором либо решается система динамических и кинематических уравнений Эйлера, либо твердое тело моделируется системой частиц, связанных между собой стержнями.

#### II. СУЩНОСТЬ МЕТОДА МОДЕЛИРОВАНИЯ

Заменим моделируемое тело системой частиц, связанных между собой вязкоупругими связями [16], на которую действуют внешние силы *Fi* со стороны тел не входящих в систему. При деформации тел изменяется взаимное расположение его частиц, возникает сила внутреннего трения  $\vec{F}_{i,j}^m$ , которая пропорциональна

Статья получена 18 марта 2019 г.

Майер Роберт Валерьевич, доктор педагогических наук, профессор кафедры физики Глазовского государственного педагогического института имени В.Г. Короленко, (e-mail: robert\_maier@mail.ru).

скорости  $\vec{v}_{ii}$  смещения *i* - той частицы относительно *j* -той и направлена в противоположную сторону. Тогда:

$$
m_i \vec{a}_i = \vec{F}_i + \sum_{j=1}^n \vec{F}^{\, \prime}_{ij}, \quad i = 1, 2, \dots, n.
$$

где  $\vec{F}_{i,j}$  – внутренние силы, действующие со стороны  $i$ -той частицы на  $j$ -тую. Допустим, что известны расстояния  $s_{i,i}$  между всеми частицами тела, когда оно не деформировано. Будем считать, что частицы взаимодействуют друг с другом: 1) с силами упругости:  $F_{i,j}^y = -k \cdot (l_{i,j} - s_{i,j})$ , где  $l_{i,j}$  – расстояние между  $i$  – ой и  $j$ -ой частицами в момент времени  $t$ ; 2) с силами вязкого трения  $F_{i,j}^m = r(l_{i,j}^t - l_{i,j}^{t-1})/\Delta \tau$ , где  $r = 0,01$  – 0,001. Проекции силы, действующей на *і*-ую частицу со стороны  $j$ -ой на оси  $x$ ,  $y$  и  $z$ , равны:

$$
F'_{i,j,x} = (F_{i,j}^y - F_{i,j}^m) \cos \alpha_{i,j}, \quad \cos \alpha_{i,j} = (x_i - x_j) / l_{i,j},
$$
  
\n
$$
F'_{i,j,y} = (F_{i,j}^y - F_{i,j}^m) \cos \beta_{i,j}, \quad \cos \beta_{i,j} = (y_i - y_j) / l_{i,j},
$$
  
\n
$$
F'_{i,j,z} = (F_{i,j}^y - F_{i,j}^m) \cos \gamma_{i,j}, \quad \cos \gamma_{i,j} = (z_i - z_j) / l_{i,j},
$$

 $\cos \alpha_{i,j}$ ,  $\cos \beta_{i,j}$ ,  $\cos \gamma_{i,j}$  – направляющие где косинусы силы. Программа вычисляет все проекции сил, действующих на каждую точку системы, и сохраняет их в массивах  $F_{ix}$ ,  $F_{iy}$  и  $F_{iz}$ . Для нахождения проекций скоростей, ускорений частиц и их координат в момент времени  $t+1$  используется метод Эйлера [9, 10]:

$$
a_{ix}^{t+1} = (F_{ix} + \sum F'_{i,j,x})/m_i, \ \ v_{ix}^{t+1} = v_{ix}^t + a_{ix}^t \Delta t,
$$

$$
x_i^{t+1} = x_i^t + v_{ix}^{t+1} \Delta t.
$$

Аналогично определяются координаты  $y_i$  и  $z_i$  в следующий момент времени. При этом следует учесть, что на каждую частицу действует сила тяжести  $m_i \vec{g}$ .

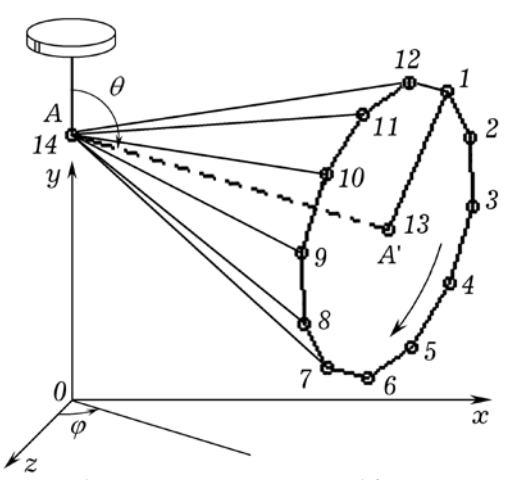

Рис. 1. Модель гироскопа из 14 частиц.

#### **III. ПРЕЦЕССИЯ ГИРОСКОПА**

Промоделируем прецессию симметричного волчка, вращающегося вокруг закрепленной точки  $\overline{B}$ однородном поле тяжести, при различных начальных условиях и значениях коэффициента вязкого трения.

Заменим гироскоп системой из 14 частиц. 12 из которых радиуса расположены влоль окружности  $R$ . тринадцатая - в центре окружности и четырнадцатая (неподвижная) - на оси вращения (рис. 1). Все частицы связаны между собой невесомыми вязкоупругими стержнями, образующими симметричную пирамиду, в основании которой - правильный двенадцатиугольник.

Массы частиц и длины стержней можно подобрать так, чтобы они соответствовали реальному гироскопу с заданными параметрами. Четырнадцатая частица  $m_{14}$ находится в шарнире и неподвижна, остальные движутся по сферической поверхности. На каждую частицу действует сила тяжести  $m_i \vec{g}$ , направленная вертикально вниз. Угол между осью собственного вращения гироскопа АА' и вертикальной осью Оу называется углом нутации  $\theta$ , а угол между осью Ог и проекцией оси гироскопа АА' на плоскость хОу - углом прецессии  $\varphi$ .

Используется программа Пр-1. В ней задаются начальные координаты всех частиц, соответствующие углу нутации  $\theta(t) = 90^{\circ}$ , начальные скорости 3-ей и 9ой частиц ( $v_{3y} = -v_{9y}$ ) и коэффициент вязкого трения  $r = 0.02 - 0.2$ . В начальный момент, когда тело находится в состоянии равновесия, программа вычисляет расстояния между всеми частицами и записывает их в массив  $s_{i, i}$ . Это позволяет рассчитать силу упругости между частицами.

Программа ПР-1.

 $\{SN+\}$  uses crt, graph; const N=14; r=5E+5; rs=0.001; dt=1E-5; pi=3.1416; g=30; var m, Fx, Fy, Fz, x, y, z, vx, vy, vz: array [1..N] of single; s1,s:array[0..N,0..N]of single; Gd,Gm,i,j,t,q: integer; l,tt,ax,ay,az,F: single; Procedure Sila; Label MM; begin For i:=1 to N do begin Fx[i]:=0; Fy[i]:=0; Fz[i]:=0; end; For i:=1 to N do For j:=1 to N do begin If  $j=i$  then goto MM; l:=sqrt(sqr(x[i]-x[j])+  $sqr(y[i]-y[i])+sqr(z[i]-z[i]))$ ; F:=2E+9\*(s[i,j]-l);  $Fx[i]:=Fx[i]+(F-r*(1-s1[i,j]))*(x[i]-x[i])/(1+1E-3);$  $Fy[i]:=Fy[i]+(F-r*(1-s1[i,j]))*(y[i]-y[i])/(1+1E-3);$  $Fz[i]:=Fz[i]+(F-r*(1-s1[i,j]))*(z[i]-z[j])/(1+1E-3);$ MM: end; end; Procedure Nach\_uslov; begin Randomize; For j:=1 to N-2 do begin z[j]:=60\*sin(2\* pi\*j/12); m[j]:=1; x[j]:=500; y[j]:=100+60\*cos(2\*pi\*j/12);  $vx[i]:=0$ ; end;  $vy[3]:=3000; vy[9]:=vy[3]; m[3]:=1; m[13]$ :=1; m[14]:=1; y[13]:=100; x[13]:=500; z[13]:=0; y[14]:= 100;  $x[14]:=350$ ;  $z[14]:=0$ ; For i:=1 to N do For i:=1 to N do  $s[i,j]:=sqrt(sqr(x[i]-x[i])+sqrt(y[i]-y[i])+sqrt(z[i]-z[i]))$ ; end; BEGIN Gd:=Detect; InitGraph(Gd,Gm,"); Nach uslov; Repeat tt:=tt+dt; For i:=1 to N do For j:=1 to N do  $s1[i,j]:=sqrt(sqr(x[i]-x[i])+sqrt(y[i]-y[i])+sqrt(z[i]-z[i]))$ ; Sila; For i:=1 to N-1 do begin  $ax:=(Fx[i]-rs*xx[i])/m[i];$  $ay:=(Fy[i]-rs*vy[i])/m[i]-g; az:=(Fz[i]-rs*vz[i])/m[i];$  $vx[i]:=vx[i]+ax*dt; vy[i]:=vy[i]+ay*dt; vz[i]:=vz[i]+az*dt;$  $x[i]:=x[i]+vx[i]*dt; y[i]:=y[i]+vy[i]*dt; z[i]:=z[i]+vz[i]*dt;$ end; If t mod  $5000=0$  then begin t:=0; cleardevice; For i:=2 to N do begin If  $z[i] < 0$  then q:=1 else q:=2;  $circle(round(x[i]), 500-round(y[i]), q); line(round(x[i]), 500$ round(y[i]),round(x[i-1]),500-round(y[i-1])); end; line  $(round(x[14]), 500$ -round(y[14]),round(x[13]),500-round  $(y[13])$ ; end; inc(t); until KeyPressed; CloseGraph; END.

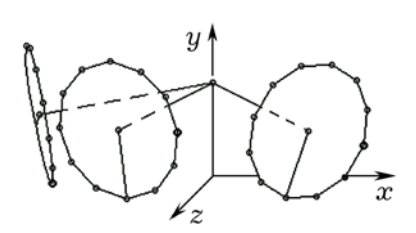

Рис. 2. Прецессия гироскопа в поле тяжести.

На экран может быть выведен внешний вид прецессирующего гироскопа (рис. 2) и траектория движения центра диска A' (частица *m*<sup>13</sup> ) (рис. 3). Углы прецессии и нутации изменяются, точка A' выписывает в пространстве сложную кривую, похожую на циклоиду. Если вязкость отсутствует, то угол нутации колеблется в определенном интервале  $[\theta_{\min}, \theta_{\max}]$ . При движении в вязкой среде нутационные колебания  $\theta(t)$ затухают, угол нутации увеличивается до π.

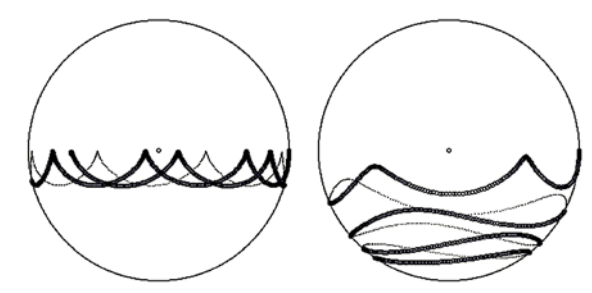

Рис. 3. Траектория движения центра колеса A' (частица *m*<sup>13</sup> ) в проекции на плоскость XOY.

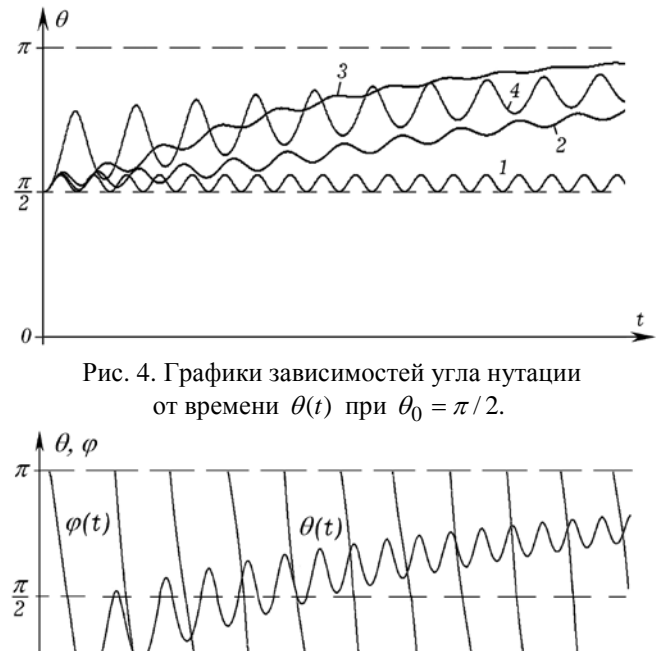

Рис. 5. Зависимости углов прецессии  $\varphi$  и нутации  $\theta$ гироскопа от времени при  $\theta_0 = 0$ .

На рис. 4 показаны графики зависимости  $\theta(t)$ изменения угла нутации от времени при различных коэффициентах сопротивления среды и скоростях <sup>ω</sup> вращения гироскопа. Начальное значение  $\theta_0 = \pi/2$ . При отсутствии сопротивления угол нутации совершает

незатухающие колебания, периодически принимая значения  $\theta_0 = \pi/2$  (кривая 1). С ростом коэффициента сопротивления *r* колебания угла нутации θ затухают раньше, угол  $\theta$  быстрее увеличивается до  $\pi$  радиан (кривые 2 и 3 при *r* = 0,05 и 0,1). Если скорость собственного вращения мала, то колебания  $\theta(t)$ происходят с большей амплитудой (кривая 4).

На рис. 5 показаны графики зависимостей ϕ(*t*) (в интервале  $[0; \pi]$ ) и  $\theta(t)$  в случае, когда при  $t = 0$  ось гироскопа вертикальна и совпадает с осью Оу ( $\theta_0 = 0$ ), а центр масс незначительно смещен от оси. Видно, что изза действия сил вязкого трения угол  $\theta$ , совершая затухающие колебания, плавно растет, стремясь к  $\pi$ . Если начальный угол нутации имеет промежуточное значение (20 – 60 градусов), то при  $r = 0$  центр колеса A' в проекции на горизонтальную плоскость xOz (рис. 1) выписывает траектории, представленные на рис. 6. Получаются характерные петли, угол прецессии <sup>ϕ</sup> изменяется немонотонно (то растет, то уменьшается), а угол нутации совершает колебания в интервале [ $\theta_{\min}$ ;  $\theta_{\text{max}}$ ]. Чем больше скорость собственного вращения, тем меньше ширина этого интервала, мельче амплитуда нутационных колебаний и меньше размер петель.

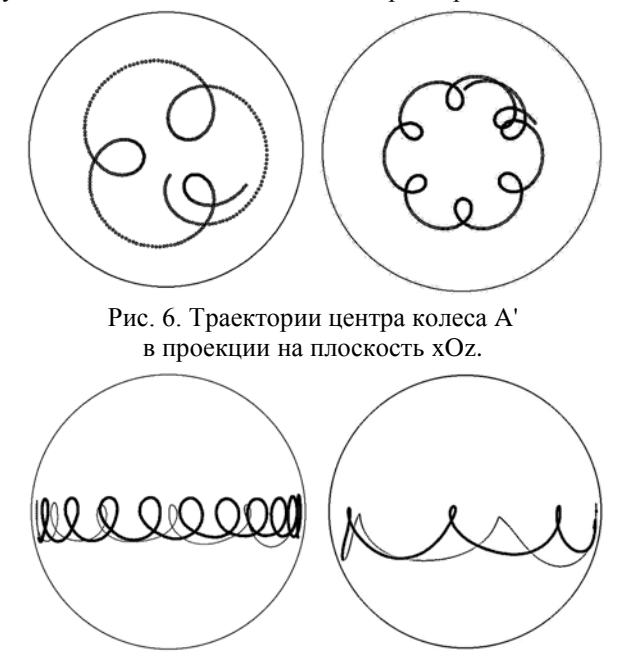

Рис. 7. Траектория A' в проекции на плоскость xOy.

Изучим движение несимметричного волчка, вращающегося вокруг закрепленной точки, в однородном поле тяжести при различных скоростях собственного вращения  $\omega$  и  $\theta_0 = \pi/2$ . Для этого следует задать неодинаковые значения масс частиц, например,  $m_3 = 1,3$ , а все остальные  $m_i = 1$ . На рис. 7 представлены траектории центра колеса A' при скоростях собственного вращения  $\omega$  и  $\omega/2$ . Видно, что чем меньше скорость  $\omega$ , тем реже происходят нутационные колебания. Графики ϕ(*t*) (в интервале  $[0; \pi]$ ) и  $\theta(t)$  при  $\theta_0 = \pi/2$  приведены на рис. 8. Сначала угол прецессии <sup>ϕ</sup> изменяется немонотонно,

центр колеса A' выписывает петли; им соответствуют возрастающие участки на графике  $\varphi(t)$ , когда точка A' движется в обратном направлении по отношению к среднему движению. Угол нутации совершает колебания относительно среднего значения, которое увеличивается от  $\theta_0 = \pi/2$  до  $\pi$ .

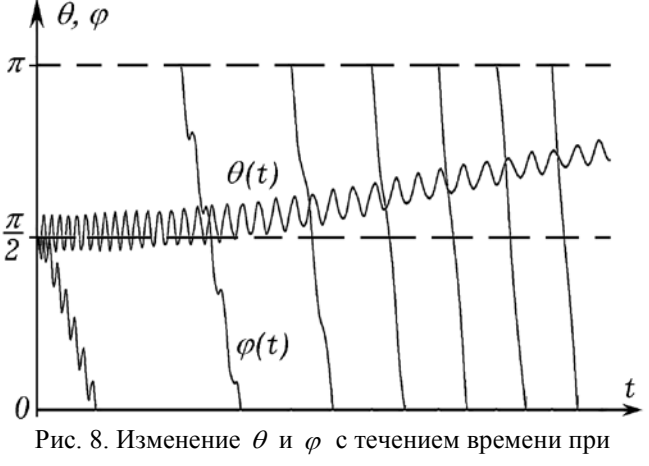

прецессии асимметричного гироскопа.

### IV. МОДЕЛИРОВАНИЕ ЭФФЕКТА ДЖАНИБЕКОВА

Согласно теореме промежуточной оси, вращение тела вокруг главной оси инерции с промежуточным моментом инерции является неустойчивым. Этим объясняется эффект Джанибекова, заключающийся в потере устойчивости вращения твердого тела при движении вокруг главной оси инерции, которой соответствует среднее значение момента инерции. При этом тело переворачивается, продолжая вращаться так, что его момент импульса остается постоянным. Промоделируем это явление на компьютере.

В качестве тела рассмотрим кольцо, в диаметрально противоположных точках которого расположены грузы равной массы. Вместо кольца рассмотрим систему из 12 частиц, связанных вязкоупругими связями (рис. 9). Пусть  $m_3 = m_9 = 1,5$ , а всех остальных  $m_i = 1$ . Момент инерции такого кольца относительно оси, проходящей через центр масс и перпендикулярной его плоскости, максимален. Момент инерции относительно оси, проходящей через частицы  $m_3$  и  $m_9$ , минимален. Третья главная ось инерции проходит через частицы *m*<sup>6</sup> и *m*<sub>12</sub>; относительно нее момент инерции кольца имеет промежуточное значение, поэтому вращение вокруг нее будет неустойчивым.

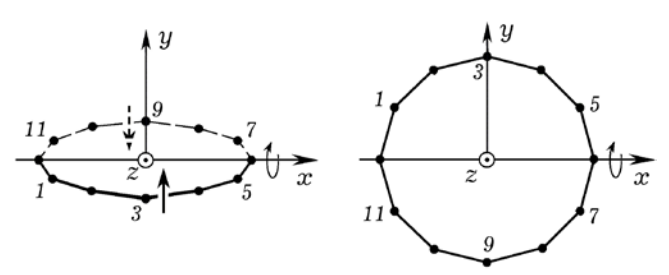

Рис. 9. Кольцо из 12 частиц, соединенных стержнями.

Программа ПР-2.  ${\{SN+\}}$  uses crt, graph; const N=12; r=5E+6; dt=1E-4;

 $pi=3.1416$ ; var m,Fx,Fy,Fz,x,y,z,vx,vy,vz: array [1..N]of single; s1,s:array[0..N,0..N]of single; Gd,Gm,i,j,t: integer; l,tt,ax,ay,az,F: single;

Procedure Sila; Label MM; begin For i:=1 to N do begin Fx[i]:=0; Fy[i]:=0; Fz[i]:=0; end; For i:=1 to N do For  $i:=1$  to N do begin If  $i=i$  then goto MM; l:=sqrt(sqr(x[i]-x[j])+sqr(y[i]-y[j])+sqr(z[i]-z[j])); F:=5E+4\*(s[i,j]-l); If s[i,j]<45 then F:=1E+8\*(s[i,j]-l); If  $1<3$  then  $F:=5E+4$ ;  $Fx[i]:=Fx[i]+(F-r*(1-s1[i,i]))*(x[i]-x[i])/(1+1E-3);$  $Fz[i]:=Fz[i]+(F-r*(1-s1[i,j]))*(z[i]-z[i])/(1+1E-3);$  $\label{eq:1} \textrm{Fy[i]:=} \textrm{Fy[i]+} (\textrm{F-r*(l-s1[i,j]))*(y[i]-y[j])/(l+1E-3)};$ MM: end; end; Procedure Nach\_uslov; begin Randomize; For j:=1 to N do begin z[j]:=60 $*sin(2)$ \*pi\*j/N); m[j]:=1; y[j]:=0; x[j]:=60\*cos(2\*pi\*j/N); vx[j]:=0; end; vy[3]:=300; vy[9]:=-vy[3]; m[3]:=1.3; m[9]:=m[3]; For i:=1 to N do For j:=1 to N do  $s[i,j]$ :=  $sqrt(sgr(x[i]-x[i])+sgr(y[i]-y[i])+sgr(z[i]-z[i]))$ ; end; BEGIN Gd:=Detect; InitGraph(Gd,Gm,"); Nach\_uslov; Repeat tt:=tt+dt; For i:=1 to N do For j:=1 to N do  $s1[i,j]:=sqrt(sqr(x[i]-x[j])+sqrt(y[i]-y[j])+sqrt(z[i]-z[j]))$ ; Sila; For i:=1 to N do begin ax:=Fx[i]/m[i]; ay:=Fy[i]/m[i];  $az:=Fz[i]/m[i]$ ;  $vx[i]:=vx[i]+ax*dt$ ;  $vy[i]:=vy[i]+ay*dt; vz[i]:=vz[i]+az*dt; x[i]:=x[i]+$  $vx[i]*dt; y[i]:=v[i]+vy[i]*dt; z[i]:=z[i]+vz[i]*dt; end;$ If t mod  $10=0$  then begin t:=0; {cleardevice;}  ${circle(round(6*t),200-round(z[12]*1.5),1)}; circle$  $(round(6*t),400-round(y[12]*1.5),1); circle(round(6*t),$ 600-round(x[12]\*1.5),1); circle(300+round(3\*x[4]), 400-round $(3 \times y[4])$ , 1); end; inc(t); until KeyPressed; CloseGraph; END.

Для моделирования свободного вращения кольца в невесомости используется компьютерная программа ПР–2. В ней задаются массы частиц (m[j]:=1; m[3]:=1.5; m[9]:=m[3];), начальные координаты (x[j]:= 300+80\*cos( 2\*pi\*j/N); z[j]:=80\*sin(2\*pi\*j/N); y[j]:=200;), а также скорости диаметрально противоположных частиц (vy[3]:=200; vy[9]:=-vy[3];). После запуска кольцо совершает 4 – 6 оборота, а затем переворачивается. На рис. 10 показаны траектории движения частиц  $m_1$  и  $m_3$ в проекции на плоскость xOy. Кольцо продолжает вращаться вокруг оси 6 – 12 в том же направлении так, что закон сохранения момента импульса не нарушается.

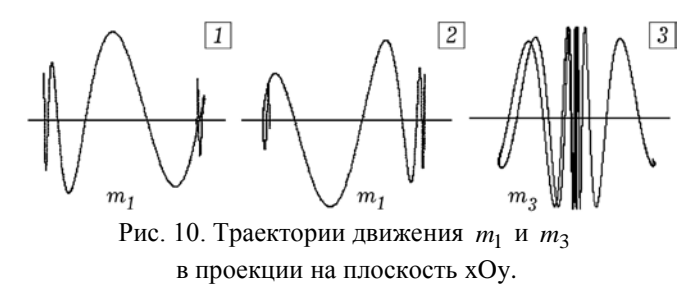

На рис. 11 изображены графики зависимостей координат  $x_{12}$ ,  $y_{12}$ ,  $z_{12}$  от времени. Если бы кольцо вращалось устойчиво, то координаты *y* и *z* частицы *m*<sup>12</sup> оставались бы примерно равными нулю. Из графиков видно, что кольцо переворачивается, поэтому с течением времени координата  $x_{12}$  изменяет свой знак от −*R* до *R*, а координаты  $y_{12}$  и  $z_{12}$  при этом изменяются в интервале  $[-R;R]$ .

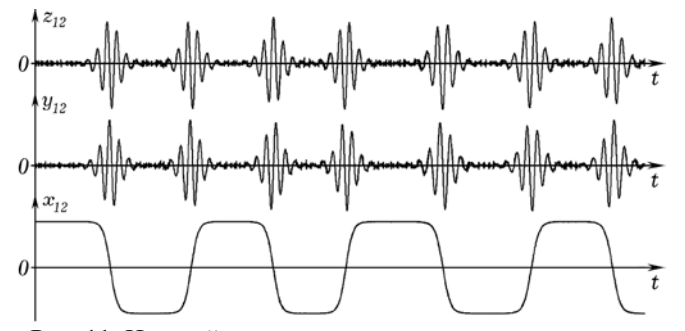

Рис. 11. Неустойчивое вращение кольца: зависимость координат  $x_{12}$ ,  $y_{12}$ ,  $z_{12}$  от времени.

#### V. ВЫВОДЫ

Проанализированные выше примеры, конечно, не исчерпывают всей совокупность задач, которые могут быть решены обсуждаемым методом, но позволяют сделать вывод об их особенностях и степени сложности. В настоящей статье представлены две компьютерные программы на языке Pascal, которые могут быть использованы на учебных занятиях, а также при выполнении различных студенческих научных проектов и квалификационных работ. Рассмотренный метод позволит решить и другие подобные задачи. Основные подходы к изучению компьютерного моделирования и различные методы создания компьютерных моделей обсуждаются в учебно-методическом пособии "Компьютерное моделирование" [11]. Использование компьютерных моделей помогает формировать навыки программирования, устанавливать межпредметные связи, повышать у студентов интерес к ИКТ, физике и информатике.

#### БИБЛИОГРАФИЯ

- [1] Woolfson M.M., Pert G.J. An Introduction to Computer Simulation. Oxford University Press, 1999. – 311 p.
- [2] Саранин В.А. Электростатические маятники: Эксперимент и теория // Физическое образование в ВУЗах. 2012. Т. 18. № 4. – С.  $119 - 132$
- [3] Данилов О.Е. Учебная компьютерная модель системы связанных осцилляторов // Дистанционное и виртуальное обучение. 2017. №  $4(118) - C$ ,  $116 - 121$ .
- [4] Майер Р.В. Использование компьютерных моделей при решении задач по теме "Динамика тела" // International Journal of Open Information Technologies. Том 2. № 4. 2014. – С. 7-12.
- [5] Булавин Л.А., Выгорницкий Н.В., Лебовка Н.И. Компьютерное моделирование физических систем. – Долгопрудный: Интеллект, 2011. – 352 c.
- [6] Гулд Х., Тобочник Я. Компьютерное моделирование в физике. В 2 ч. Ч. 1. М.: Мир, 1990. 350 с.
- Кунин С. Вычислительная физика. М.: Мир, 1992. 518 с.
- [8] Giordano N.J. Computational Physics. New Jersey, Prentice Hall, 1997. – 419 p.
- [9] Ильина В.А., Силаев П.К. Численные методы для физиков– теоретиков. Т. II. – Москва–Ижевск: Институт компьютерных исследований, 2004. 118 с.
- [10] Ращиков, В. И., Рошаль, А. С. Численные методы решения физических задач: учеб. пособие. СПб.: Лань, 2005. – 208 с.
- [11] Майер Р.В. Компьютерное моделирование: учебно-методическое пособие для студентов педагогических вузов [Электронное учебное издание на компакт диске]. – Глазов: Глазов. гос. пед. ин-т, 2015. – 24,3 Мб (620 с.)
- [12] Попов С.Е. Методическая система подготовки учителя в области вычислительной физики: Монография – Нижний Тагил: НТГСПА, 2005. – 227 с.
- [13] Угринович Н.Д. Исследование информационных моделей. Элективный курс: учеб. пособие. – М.: Бином. Лаборатория знаний, 2004. – 183 с.
- [14] Ландау Л.Д., Лифшиц Е.М. Механика. М.: Физматлит, 2012. 224 с.,
- [15] Бутиков Е.И. Прецессия и нутация гироскопа // Компьютерные инструменты в образовании. 2007. № 1. С. 30-38.
- [16] Лапшин В.В., Юрин Е.А. Нелинейная упругопластическая модель коллиниарного удара // Вестник МГТУ им. Н.Э.Баумана. Сер. "Естественные науки". 2016. №1. C. 90-99.

# **Computer simulation of spherical motion of solid bodies**

## **R.V. Mayer**

*Abstract* **– The article discusses the computer simulation of the rotation of solid bodies around a fixed point, in which a moving body is replaced by a system of material points connected by weightless viscoelastic rods. A computer program calculates the distance between particles at the initial moment of time and stores it in an matrix. In the course of the movement, the elastic forces acting between the particles, the viscous friction forces arising from the relative motion of the particles, and the gravity forces are taken into account. To integrate the equations of motion, the Euler method is used; at this the acceleration, velocity and coordinates of the particles at the next point of time is calculated. The precession of symmetric and asymmetric gyroscopes in the gravity field, as well as unstable rotation of the body around an intermediate inertia axis are considered. Two programs written in the Free Pascal IDE are presented; the simulation results (the movement trajectories of various points of a rotating body projected on coordinate planes, as well as graphs of changes of the precession and nutation angles over time) are analyzed. It is shown that at free rotation around the intermediate axis, the body having made several turns makes a roll, turning on 180 degrees and continues to rotate so that its angular momentum does not change.**

*Key words* **– rotation, gyroscope, computer modeling, programming, mechanics, problem solving.**

**REFERENCES** 

[1]Woolfson M.M., Pert G.J. An Introduction to Computer Simulation. – Oxford University Press, 1999. – 311 p.

[2]Saranin V.A. Jelektrostaticheskie majatniki: Jeksperiment i teorija // Fizicheskoe obrazovanie v VUZah. 2012. T. 18. # 4. – S. 119 – 132.

[3]Danilov O.E. Uchebnaja komp'juternaja model' sistemy svjazannyh oscilljatorov // Distancionnoe i virtual'noe obuchenie. 2017. # 4 (118). – S. 116 – 121.

[4]Majer R.V. Ispol'zovanie komp'juternyh modelej pri reshenii zadach po teme "Dinamika tela" // International Journal of Open Information Technologies. Tom 2. # 4. 2014. – S. 7-12.

[5]Bulavin L.A., Vygornickij N.V., Lebovka N.I. Komp'juternoe modelirovanie fizicheskih sistem. – Dolgoprudnyj: Intellekt, 2011. – 352 c.

[6]Guld H., Tobochnik Ja. Komp'juternoe modelirovanie v fizike. V 2 ch. Ch. 1. M.: Mir, 1990. 350 s.

[7]Kunin S. Vychislitel'naja fizika. M.: Mir, 1992. 518 s.

[8]Giordano N.J. Computational Physics. – New Jersey, Prentice Hall, 1997. – 419 p.

[9]Il'ina V.A., Silaev P.K. Chislennye metody dlja fizikov–teoretikov. T. II. – Moskva–Izhevsk: Institut komp'juternyh issledovanij, 2004. 118 s.

[10] Rashhikov, V. I., Roshal', A. S. Chislennye metody reshenija fizicheskih zadach: ucheb. posobie. SPb.: Lan', 2005. – 208 s.

[11] Majer R.V. Komp'juternoe modelirovanie: uchebno-metodicheskoe posobie dlja studentov pedagogicheskih vuzov [Jelektronnoe uchebnoe izdanie na kompakt diske]. – Glazov: Glazov. gos. ped. in-t, 2015. – 24,3 Mb (620 s.)

[12] Popov S.E. Metodicheskaja sistema podgotovki uchitelja v oblasti vychislitel'noj fiziki: Monografija – Nizhnij Tagil: NTGSPA, 2005. – 227 s.

[13] Ugrinovich N.D. Issledovanie informacionnyh modelej. Jelektivnyj kurs: ucheb. posobie. – M.: Binom. Laboratorija znanij, 2004. – 183 s.

[14] Landau L.D., Lifshic E.M. Mehanika. – M.: Fizmatlit, 2012. 224 s.,

[15] Butikov E.I. Precessija i nutacija giroskopa // Komp'juternye instrumenty v obrazovanii. 2007. # 1. S. 30-38.

[16] Lapshin V.V., Jurin E.A. Nelinejnaja uprugoplasticheskaja model' kolliniarnogo udara // Vestnik MGTU im. N.Je.Baumana. Ser. "Estestvennye nauki". 2016. #1. C. 90-99.